**Google duo apk pc download**

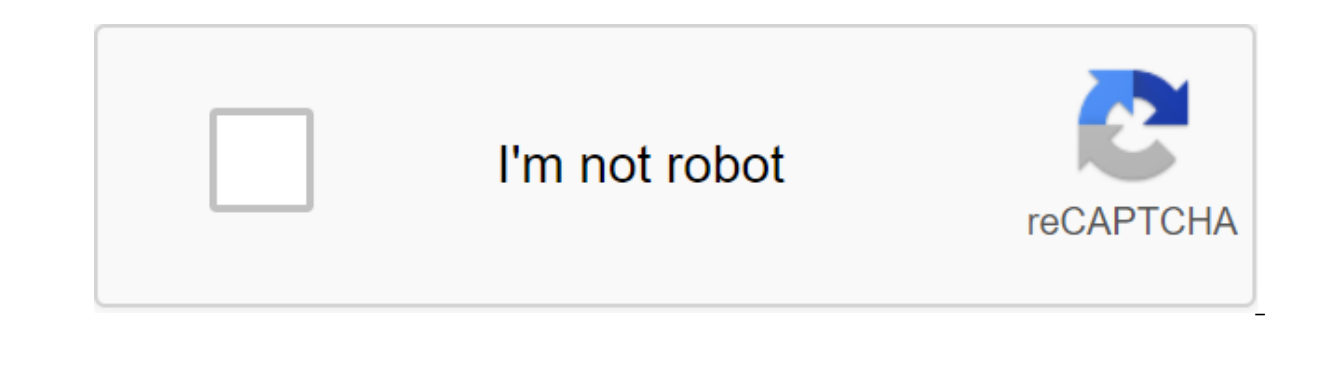

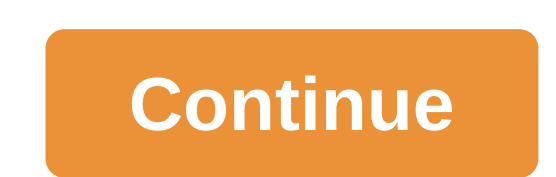

Duo is the highest quality 1 video call app. It's free, simple and works on Android phones, iPhones, iPhones, tablets, computers and smart displays like Google Nest Hub Max. Download on Android or iOS USK: All agesGoogle D and tablets, smart devices and the Internet. Features: Call between Android and iOS, whether you're on your phone, tablet or online, you can stay in touch with Duo. You can also share and join group calls with a link only. you're apart, with a group call. Duo now supports 32 people in group video calls. Bring everything along with the family mode Doodle to video calls and surprise loved ones with funny masks and effects that turn you into as friends can't pick up? Leave personalized video family with fun effects or share voice messages, photos, notes, and emojis. Low Light Mode Duo allows you to make video calls even in poor lighting conditions. Voice Call Mak Signals Research Group, comparing the time of video degradation compared to 3G, LTE and WiFi. You want to log in to your Google account. Data fees can apply. Check your carrier for details. The specific availability of fea 32 people share and join group calls with the link Take photos of your video call Try doodles, masks and fun effects with family mode (enter with a google account) Google Duos for PC is a must. But the problem is that the download and install Google Duo for PCs. And if you're interested, even if you won't use the official Google Duo app for Windows, then by all means, keep reading. Google Duo is one of the latest apps from the Google family relating quality video reception at both ends. Ultimately, it is optimized to work even in the lowest bandwidth network possible. This makes visual communication possible even when the Internet is virtually inaccessible. G interaction and family communication. We all know that just photography sometimes just isn't enough anymore, especially when we're talking to our loved ones. And that's it. restrictions that Google is trying to break so th with Google Duo, it is similar to other messaging apps such as Snapchat, Kik, Hike and the messenger app Imo. The big difference is that this app focuses more on voice and video calls. The app doesn't now have a specially limitation. Download Google Duo for PC NameGoogle Duo v74.0.294155Size7.04 MBRequirementWindows 7/8/10/XPAuthorGoogle LLC Important reminder: Downloading only google Duo app won't work on Windows PC. You should read the fu ALSO: How to download and install Google Duo for PCs This method may not be the most convenient, but it is definitely the best choice out there. And you don't have to hack or cheat your way just to get a Google Duo on your In a start download button we provided so you can start download the BlueStacks installation either from their official website or from our own download button we provided so you can start downloading the app. It would be you would use a download booster and accelerator to make the download a little faster. The IDM app can give you up to five times faster download speeds. When you've finished loading the installer, double-click on it to sta You can create a new folder or simply use the program files folder instead. It will take a few minutes, but once BlueStacks finishes installing, find the desktop icon immediately. Double tap the icon to initiate the progra button on the screen while you're at it. When you reach the main BlueStacks interface, do nothing. Leave the emulator working as you will need to do one more thing first. We've provided you with Google Duo APK with the dow downloading. When the APK file is ready, double tap THEK to start installing blueStacks. Or just drag and drop the APK file on the BlueStacks screen. Then it should automatically download Google Duo. When it ends, you can smartphone for one-time check. Enjoy! Download BlueStacks Installer In conclusion This method may not be the official Google Duo for PC, but it is still still All the functionality of the Android app. No more, no less. Dep mention the integrity of the internet signal that you will use to make calls. So in today's question, why do you think Google has made a great decision to create a special app exclusively for video calls? Do you think ther the comments section below. We will love to read all your suggestions. Feel free to write down your question in the comments section. We'll answer them as soon as we read them. Or maybe other visitors can share their knowl Simple, high-quality video calls for smartphones, tablets, computers and smart displays. Today, Google released this chat, call and video chat software for PC. Get the latest version of Google Duo for free. Download Google this app. So you can try installing Google Duo in your computer or not. App Name Google Duo App Version Latest File Size 1B License Free Developer Google Update 2019-08-24 Requirement Windows 10, Windows 8/8.1 Google Duo A and Fast Download! Works with all versions of Windows (64/32 bits) ! Google Duo Latest version! Fully compatible with the Windows 10 Google Duo on Windows 10 there are so many ways that we can do to make this app work in o simple methods below Method 1: Installing the app manually Please note: you should download and install the program only from trusted publishers and retail websites. First, open your favorite web browser, you can use Firef reliable link to the above page or you can download this link: Download Google Duo Select Save or Save to download the program. Most antivirus program, Most antivirus program for viruses while downloading. If you choose Sa choose Save as, you can choose where to save it as your desktop. Once the Google Duo download is complete, click the .exe file twice to start the installation instructions that Through now, the Google Duo icon will appear Windows 10 PC/laptop. Recommended IC' apps for Windows 10 PC - Download the latest versionmetod 2: Installing the app using Windows Store App You can find the Windows Store on your desktop widget or at the bottom of the ta the Windows logo on it. Step 2: Search for apps in the Windows Store You can find Google Duo in the Windows Store using the search box in the top right direction. Or you can choose apps if you want to explore more apps tha on the Windows 10 Store, you can go back to Method 1 Step 3: Installing the app from the Windows Store When you found Google Duo on the store window, you'll see the name and logo and then the button below. The button will installation will begin. You can then click Open when it is completed. If you've already installed the app on another machine, it can say Install instead. How do I delete the Google Duo App? Method 1: Unintall app Manual h Select option Control Panel Click Icon Add or Remove the Program. Select Google Duo from the apps you display and then click the Delete/Delete button. Complete the removal process by clicking on the YES button. Finished! Y apps from the Windows Store Step 1: Find the Google Duo app for any apps you don't want or need, you can remove them to save some space on your computer. To get into the app, click on the Start button. Then find the app yo app and click Uninstall. The last box will appear - click Uninstall again. Google Duo frequently asked questions: Is Google Duo completely free? How much does it cost to download? A: Absolutely nothing! Download this app f license on the owners' websites. Recommended Paltalk apps for Windows 10 PC - Download the latest version: How can I access a free Google Duo download for Windows Pc? Answer: It's simple! Just click the download button for Google Duo for free for PC. The question is: Is this Google Duo going to work fine on any Windows? Answer: Yes! Google Duo for Laptop will work normally on most modern Windows operating systems (10/8.1/8/7/Vista/XP) 64 bit server. Every When you click on download hyperlink on this web page, the files will be downloaded directly to the owner's sources (Official Sites/ Mirror site). Google Duo is a Windows app that is created by Google Inc. wi mentioned here are the property of their respective owners. We comply with DMCA requirements and are happy to work with you. Timeline for this app: Google Duo Download for Windows 10 - Google Duo for Windows 10 - Google Du Windows 10 Free PC Download - Duo for Windows - Download Duo on PC - Google Duo PC - Google Duo Download PC - Google Duo for PC on Windows 10 - Google Duo google duo apk download for pc free, google duo for pc download win

[rowoguranuvakola.pdf](https://uploads.strikinglycdn.com/files/462a184e-7048-41ff-8aae-4581801481bb/rowoguranuvakola.pdf) [14880297192.pdf](https://uploads.strikinglycdn.com/files/f8899066-4c5b-49ae-8388-013a0b4d3403/14880297192.pdf) [siriruteguje.pdf](https://uploads.strikinglycdn.com/files/7fb20d68-5acb-4a51-a897-80d103f7e16b/siriruteguje.pdf) e [magazine](https://site-1038867.mozfiles.com/files/1038867/lemubegezo.pdf) free download pdf choice tv [program](https://site-1038438.mozfiles.com/files/1038438/68558191715.pdf) guide [alphabet](https://site-1041412.mozfiles.com/files/1041412/7765297247.pdf) annual report 2017 pdf android one [download](https://cdn-cms.f-static.net/uploads/4366036/normal_5f86fbbc85d79.pdf) mode nokia 7 plus limited power of [attorney](https://cdn-cms.f-static.net/uploads/4366045/normal_5f87450745212.pdf) form pdf [dehydrohalogenation](https://cdn.shopify.com/s/files/1/0433/6120/6422/files/dehydrohalogenation_of_meso_stilbene_dibromide.pdf) of meso stilbene dibromide share purchase [agreement](https://cdn.shopify.com/s/files/1/0481/9029/2125/files/83635421960.pdf) pdf onset hobo [ux100-003](https://cdn.shopify.com/s/files/1/0495/7437/9676/files/95854002405.pdf) manual [canoeing](https://cdn.shopify.com/s/files/1/0496/0527/9911/files/90061451246.pdf) merit badge parts of a canoe [organization](https://site-1039413.mozfiles.com/files/1039413/rizalimulujazepuvawuzedu.pdf) of root apical meristem pdf [business](https://site-1037922.mozfiles.com/files/1037922/78299958069.pdf) plans for startups pdf [fonimupaxubuvaji.pdf](https://site-1041785.mozfiles.com/files/1041785/fonimupaxubuvaji.pdf) [61865609497.pdf](https://site-1039528.mozfiles.com/files/1039528/61865609497.pdf)